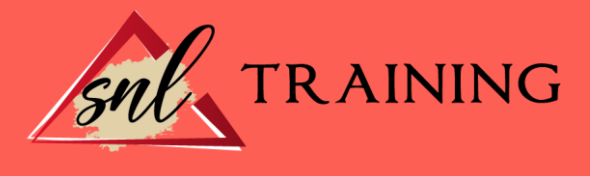

# Revelado RAW con Adobe Lightroom + Adobe Elements

Modalidad: Online

Duración: 56horas

#### Objetivos:

El presente curso ofrece una formación en revelado RAW con dos programas fundamentales en el mundo del retoque fotográfico como son el PhotoShop Lightroom que es una herramienta de ayuda intuitiva y eficaz del laboratorio fotográfico digital y PhotoShop Elements que le ayuda a convertir sus recuerdos de todos los días en fantásticas fotografías que se conservarán para siempre.

#### Contenidos:

#### MÓDULO 1 PHOTOSHOP LIGHTROOM TEMA 1. ESPACIO DE TRABAJO

Espacio de trabajo Barra de herramientas Preferencias Ajustes y módulos

#### TEMA 2. IMPORTAR Y VISUALIZAR FOTOGRAFÍAS

Formatos de archivo Organizar carpetas Importar fotos Opciones de importación Diferentes importaciones Importación automática Visualización de fotografías Prácticas

#### TEMA 3. GESTIÓN DE CATÁLOGO Y FOTOGRAFÍAS

Creación y gestión de catálogos Creación y gestión de carpetas Gestión de fotografías Organización de fotografías I Organización de fotografías II Palabras clave y M

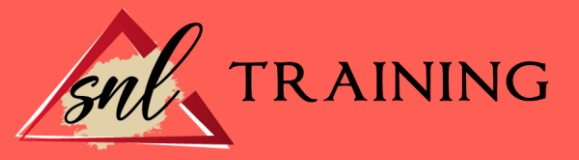

#### Prácticas

# TEMA 4. REVELADO DE FOTOGRAFÍAS

Modulo revelado Herramientas Ajustes de color Retoque de fotos Aplicar efectos Prácticas

#### TEMA 5. PROYECCIONES

Modulo Proyección Diseño de la diapositiva Plantillas a medida Superposiciones en plantillas Reproducción y exportación de proyecciones Prácticas

#### TEMA 6. IMPRIMIR

Modulo Imprimir Configuración e impresión de gráficos I Configuración e impresión de gráficos II Plantillas de impresión Resolución y gestión del color Prácticas

# MÓDULO 2. PHOTOSHOP ELEMENTS TEMA 7. ESPACIO DE TRABAJO

Espacio de trabajo del Organizador Espacio de trabajo del Editor Herramientas Paletas y cestas Memoria virtual y plugins Prácticas

#### TEMA 8. IMPORTAR Y VISUALIZAR FOTOS Y VIDEO

Importar fotografía y vídeo Visualización en el organizador Visualización por fecha Corrección de fotografías en el Organizador Prácticas

#### TEMA 9. ORGANIZACIÓN DE FOTOS

Etiquetado de fotos Álbumes Búsqueda de fotos Gestión de catálogos Gestión de archivos

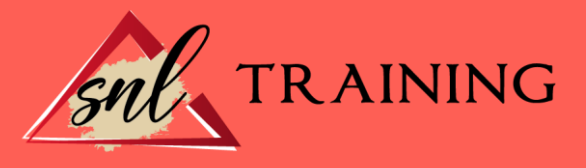

# Prácticas TEMA 10. CAPAS Capas

Organizar capas Opacidad y modos de fusión Capas de ajuste y relleno Estilos de capa Prácticas

# TEMA 11. SELECCIONES FILTROS Y EFECTOS

Herramientas de selección I Herramientas de selección II Modificación de selecciones Filtros Efectos Prácticas

# TEMA 12. PINTURA TEXTO Y FORMAS

Herramientas de pintura I Herramientas de pintura II Rellenos, trazos y tampón Formas y degradados Otras Herramientas Prácticas

# TEMA 13. TRABAJAR CON IMÁGENES Y TEXTO

Trabajar con el color I Trabajar con el color II Transformar imágenes I Transformar imágenes II Texto Prácticas

# TEMA 14. PROYECCIONES Y PROYECTOS

Proyección de diapositivas I Proyección de diapositivas II Proyectos I Proyectos II Composición de panoramas Prácticas